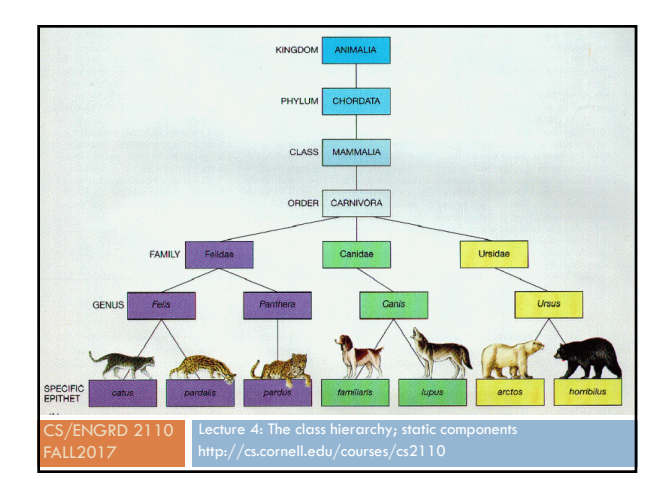

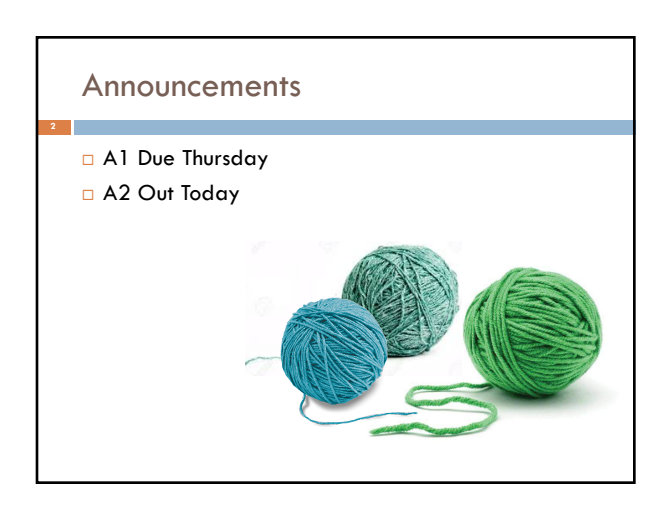

# Where am I? Big ideas so far.

¨ Java variables have *types* (L1) ¤ A type is a set of values and operations on them  $(int: +, -, *, /, \$ 

¨ *Classes* define new types (L2) ¤ *Methods* are the operations on objects of that class. ¤ *Fields* allow objects to contain data (L3)

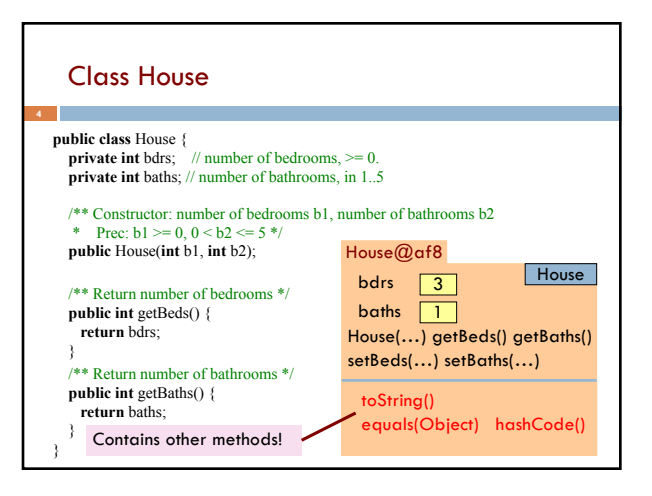

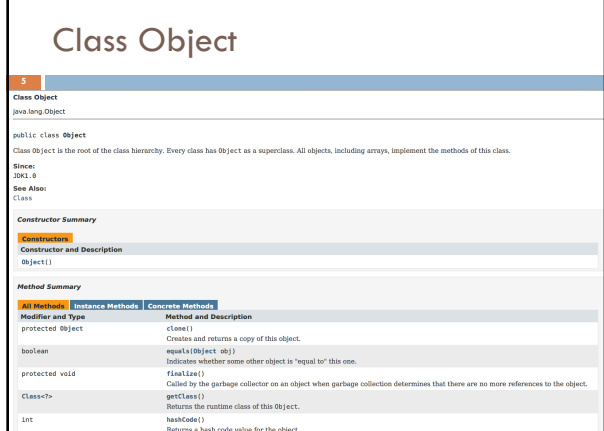

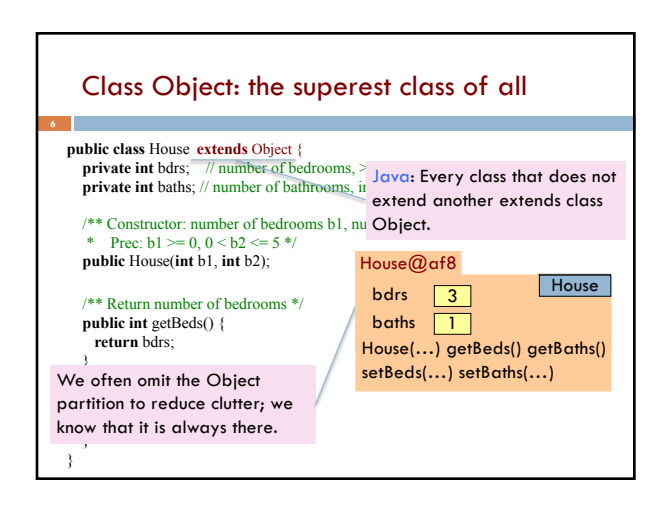

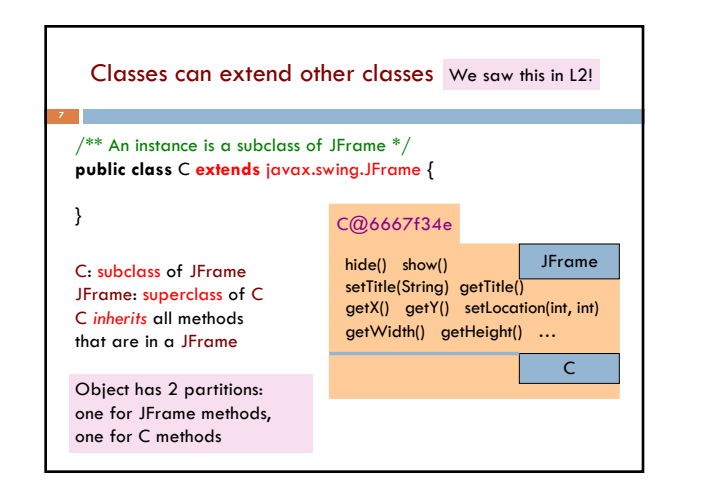

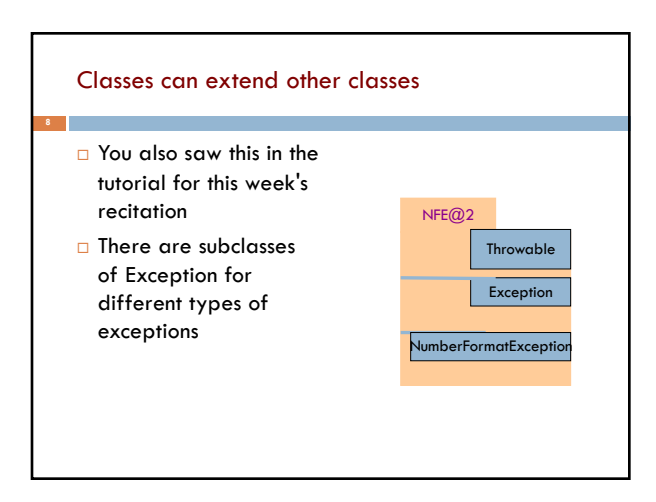

## Accessing superclass things

#### □ Subclasses are different classes

- ¤ Public fields and methods can be accessed
- ¤ Private fields and methods cannot be accessed
- Protected fields can be access by subclasses

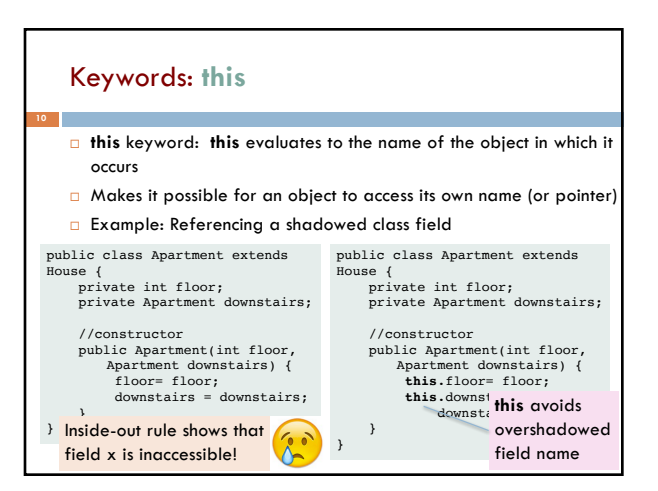

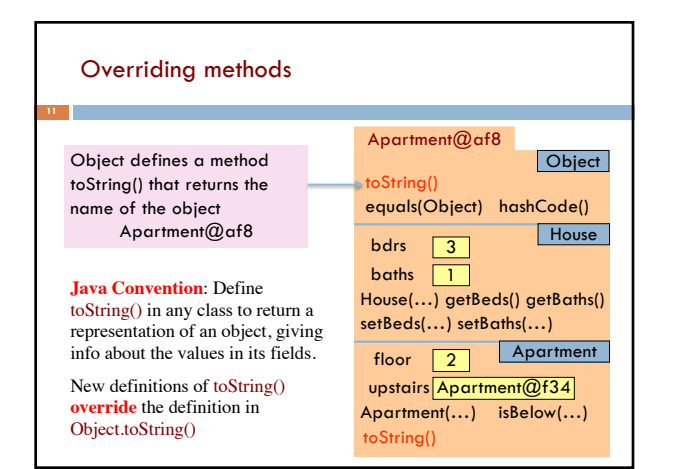

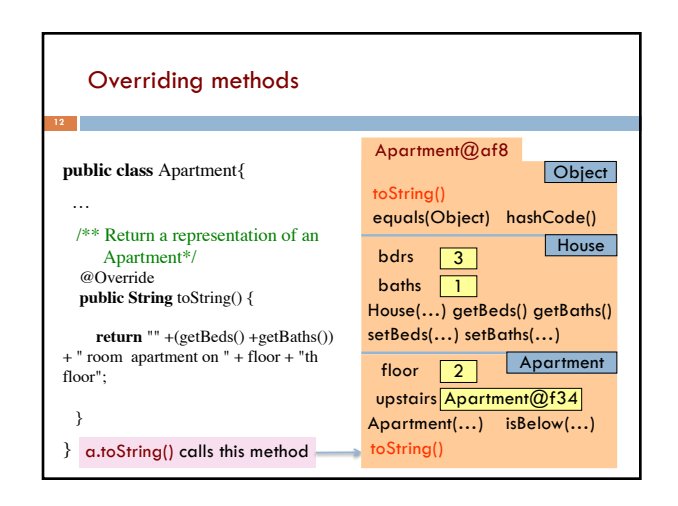

#### When should you make a subclass?

- ¨ The inheritance hierarchy should reflect **modeling semantics**, not implementation shortcuts
- ¨ A should extend B if and only if **A "is a" B** ¤ An elephant is an animal, so Elephant **extends** Animal
	- ¤ A car is a vehicle, so Car **extends** Vehicle
	- An instance of any class is an object, so
	- AnyClass **extends** java.lang.Object
- □ Don't use extends just to get access to protected fields!

### When should you make a subclass?

- □ Which of the following seem like reasonable designs?
	- A. Triangle extends Shape { … }
	- B. PHDTester extends PHD  $\{ \dots \}$
	- C. BankAccount extends CheckingAccount { … }

#### Static Methods

- □ Most methods are instance methods: every instance of the class has a copy of the method
- □ There is only one copy of a static method. *There is not a copy in each object.*

You should make a method static if the body does not refer to any field or method in the object.

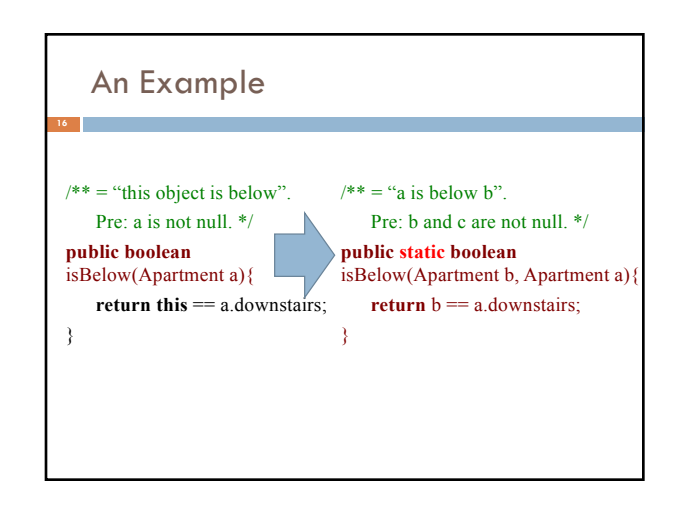

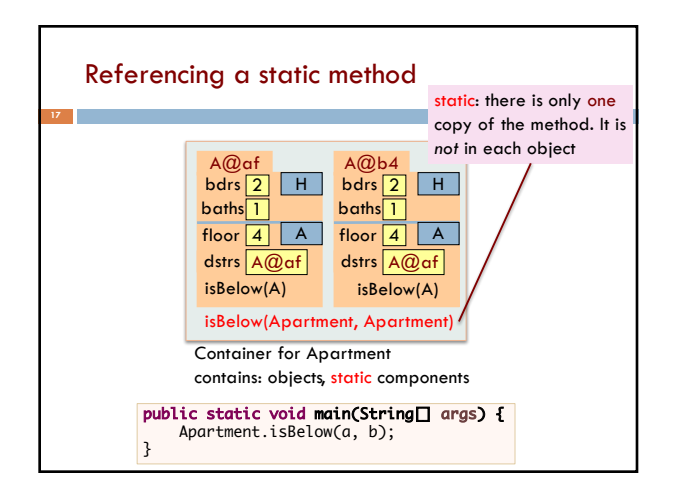

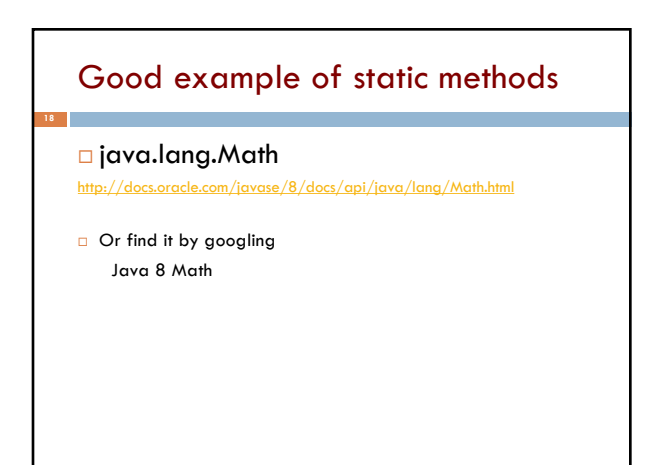

#### Static Fields □ There is only one copy of a static method. *There is not a copy in each object.* □ There is only one copy of a static field. *There is not a copy in each object.* What are static fields good for? **public class** Apartment **extends** House { **public static int** numAps; // number of Apartments created } Use of static variables: Maintain info about created objects To have numAps contain the number of objects of class Apartment that have been created, simply increment it in constructors. /\*\* Constructor: \*/ **public** Apartment(…) { **…** numAps= numAps + 1; } A@af  $bdrs$   $\boxed{2}$   $\boxed{H}$ floor dstrs bath:  $\overline{A}$ A@b4  $bdrs$   $2$   $H$ floor  $\boxed{4}$ dstrs A@af  $bar<sub>1</sub>$  $\overline{A}$ numAps 2 numAps stored in the Container for Apartment To access: Apartment.numAps

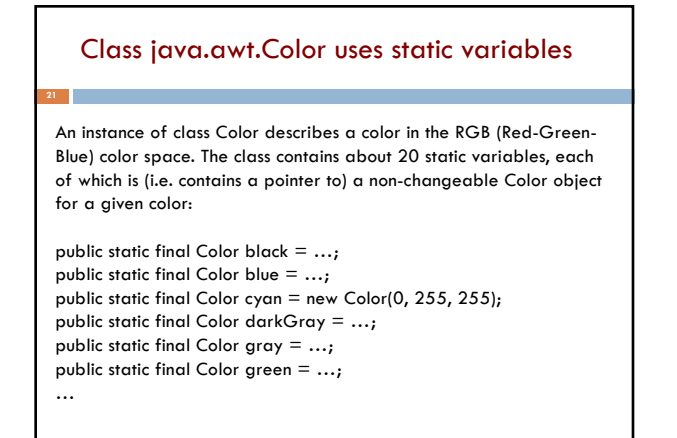

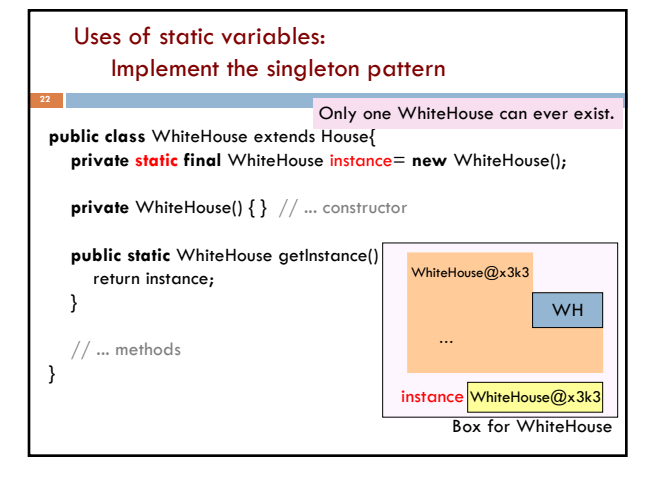